# Package 'qtl2pleio'

October 13, 2022

Type Package

Title Testing Pleiotropy in Multiparental Populations

Version 1.4.3

Description We implement an

adaptation of Jiang & Zeng's (1995) <[https:](https://www.genetics.org/content/140/3/1111) [//www.genetics.org/content/140/3/1111](https://www.genetics.org/content/140/3/1111)> likelihood ratio test for testing the null hypothesis of pleiotropy against the alternative hypothesis, two separate quantitative trait loci. The test differs from that in Jiang  $&$  Zeng (1995) <[https:](https://www.genetics.org/content/140/3/1111) [//www.genetics.org/content/140/3/1111](https://www.genetics.org/content/140/3/1111)> and that in Tian et al. (2016) [<doi:10.1534/genetics.115.183624>](https://doi.org/10.1534/genetics.115.183624) in that our test accommodates multiparental populations.

License MIT + file LICENSE

URL <https://github.com/fboehm/qtl2pleio>

#### BugReports <https://github.com/fboehm/qtl2pleio/issues>

Depends  $R$  ( $>= 3.2$ )

Imports dplyr, gemma2, ggplot2, magrittr, MASS, Rcpp, rlang, tibble, parallel

Suggests covr, mvtnorm, knitr, rmarkdown, testthat, broman, devtools, qtl2, parallelly

LinkingTo Rcpp, RcppEigen

Encoding UTF-8

Language en-US

LazyData true

NeedsCompilation yes

RoxygenNote 7.1.1

VignetteBuilder knitr

Author Frederick J Boehm [aut, cre] (<<https://orcid.org/0000-0002-1644-5931>>)

Maintainer Frederick J Boehm <frederick.boehm@gmail.com>

Repository CRAN

Date/Publication 2020-12-02 22:50:02 UTC

## <span id="page-1-0"></span>R topics documented:

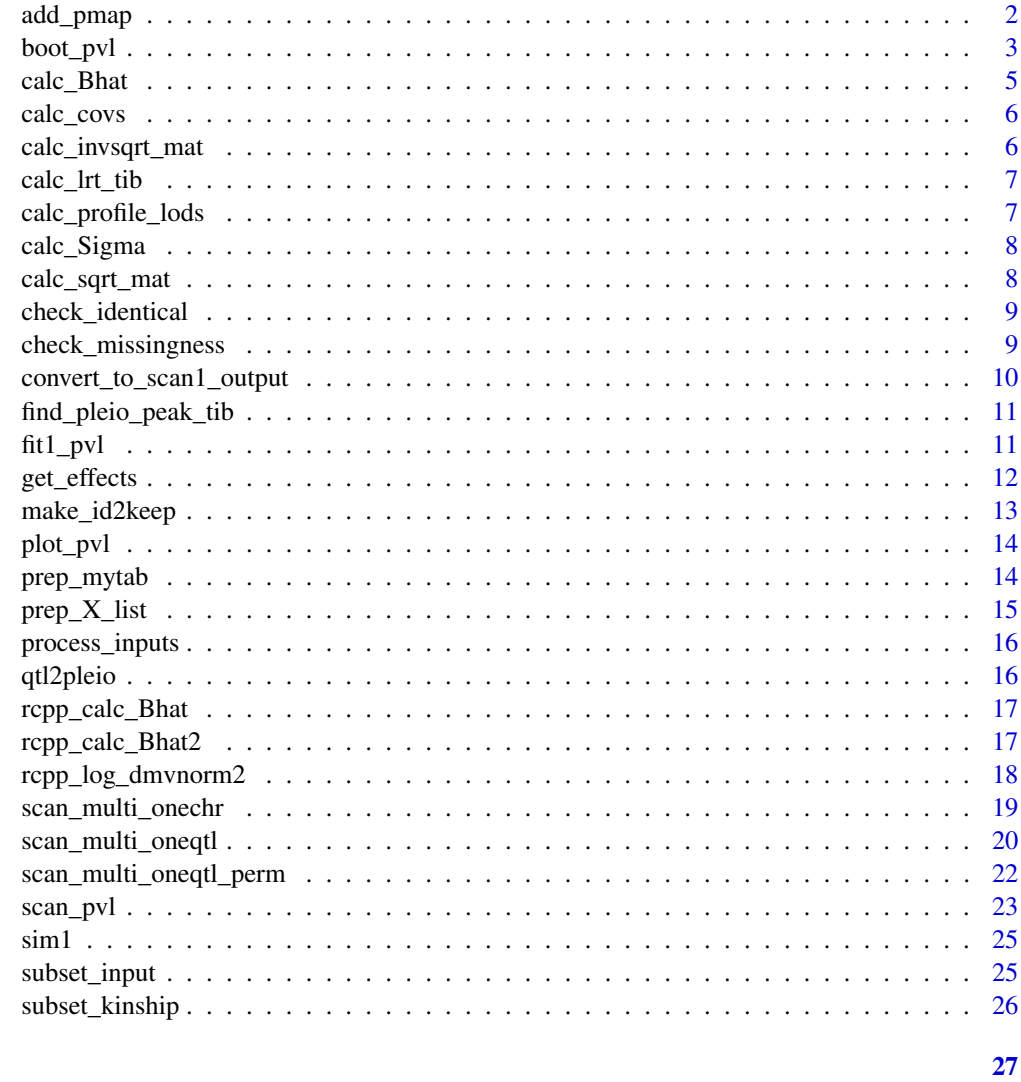

#### **Index**

add\_pmap

Add physical map contents to tibble

### Description

Add physical map contents to tibble

### **Usage**

add\_pmap(tib, pmap)

#### <span id="page-2-0"></span>boot\_pvl 3

#### Arguments

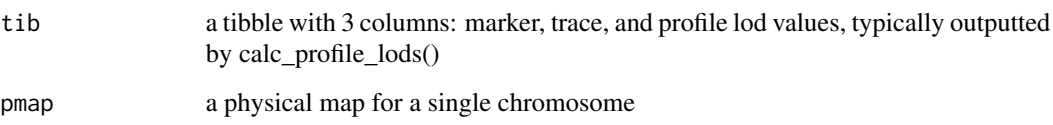

#### Value

a tibble with 4 columns: marker, trait, profile\_lod, marker\_position

#### Examples

```
pm <- 1:3
names(pm) <- as.character(paste0('m', 1:3))
expand.grid(paste0('m', 1:3), paste0('m', 1:3)) %>%
    tibble::as_tibble() %>%
   dplyr::mutate(log10lik = rgamma(9, 5)) %>%
   calc_profile_lods() %>%
   add_pmap(pm)
```
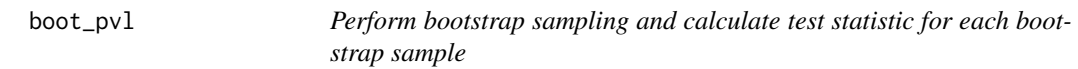

#### Description

Create a bootstrap sample, perform multivariate QTL scan, and calculate log10 LRT statistic

#### Usage

```
boot_pvl(
 probs,
 pheno,
  addcovar = NULL,
 kinship = NULL,
  start_snp = 1,
  n_snp,
 pleio_peak_index,
 nboot = 1,
 max\_iter = 10000,
 max\_prec = 1/1e+08,
  cores = 1)
```
#### Arguments

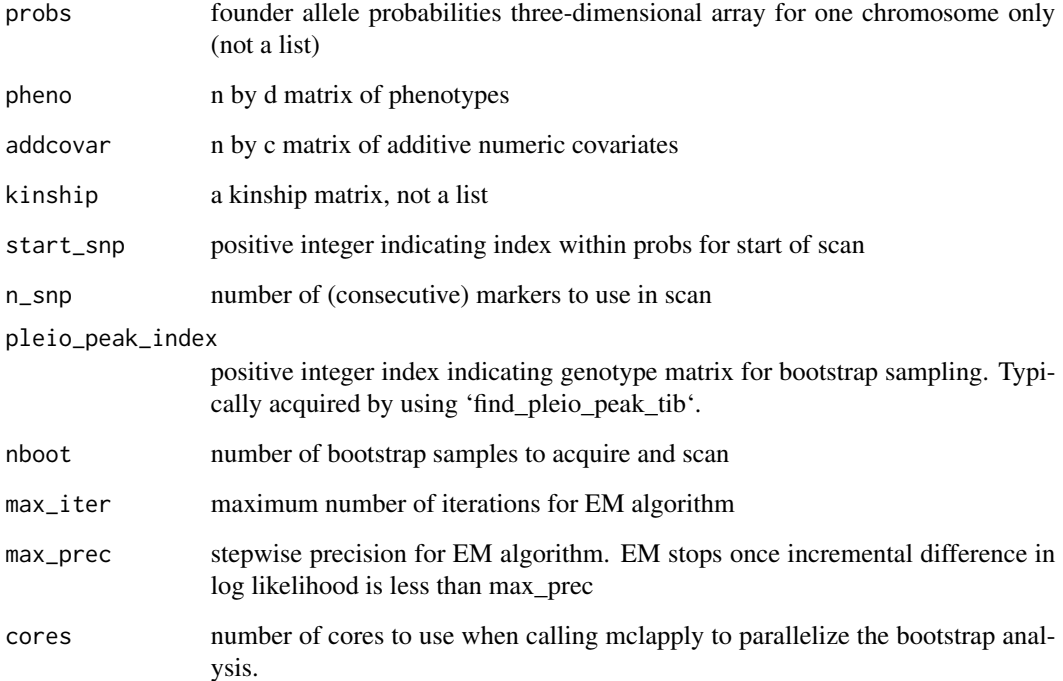

#### Details

Performs a parametric bootstrap method to calibrate test statistic values in the test of pleiotropy vs. separate QTL. It begins by inferring parameter values at the 'pleio\_peak\_index' index value in the object 'probs'. It then uses these inferred parameter values in sampling from a multivariate normal distribution. For each of the 'nboot' sampled phenotype vectors, a two-dimensional QTL scan, starting at the marker indexed by 'start\_snp' within the object 'probs' and extending for a total of 'n\_snp' consecutive markers. The two-dimensional scan is performed via the function 'scan\_pvl\_clean'. For each two-dimensional scan, a log10 likelihood ratio test statistic is calculated. The outputted object is a vector of 'nboot' log10 likelihood ratio test statistics from 'nboot' distinct bootstrap samples.

#### Value

numeric vector of (log) likelihood ratio test statistics from 'nboot\_per\_job' bootstrap samples

#### References

Knott SA, Haley CS (2000) Multitrait least squares for quantitative trait loci detection. Genetics 156: 899–911.

Walling GA, Visscher PM, Haley CS (1998) A comparison of bootstrap methods to construct confidence intervals in QTL mapping. Genet. Res. 71: 171–180.

#### <span id="page-4-0"></span>calc\_Bhat 5

#### Examples

```
n <- 50
pheno \leq matrix(rnorm(2 \neq n), ncol = 2)
rownames(pheno) <- paste0("s", 1:n)
colnames(pheno) <- paste0("tr", 1:2)
probs \leq array(dim = c(n, 2, 5))
probs[, 1, ] <- rbinom(n * 5, size = 1, prob = 0.2)
probs[, 2, ] <- 1 - probs[, 1, ]
rownames(probs) <- paste0("s", 1:n)
colnames(probs) <- LETTERS[1:2]
dimnames(probs)[[3]] <- paste0("m", 1:5)
boot_pvl(probs = probs, pheno = pheno,
        start_snp = 1, n_snp = 5, pleio_peak_index = 3, nboot = 1, cores = 1)
```
calc\_Bhat *Calculate estimated allele effects, B matrix*

#### Description

Calculate estimated allele effects, B matrix

#### Usage

calc\_Bhat(X, Sigma\_inv, Y)

#### Arguments

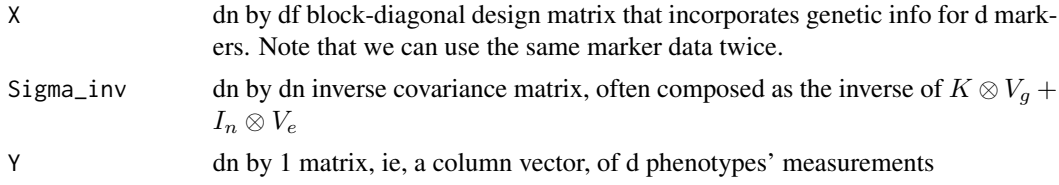

#### Value

a df by 1 matrix of GLS-estimated allele effects

#### Examples

```
X1 \leq -as.matrix(rbinom(n = 100, size = 1, prob = 1 / 2))
X <- gemma2::stagger_mats(X1, X1)
Sigma_inv <- diag(200)
Y \leftarrow runif(200)calc_Bhat(X, Sigma_inv, Y)
```
<span id="page-5-0"></span>

#### Description

Calculate Vg and Ve from d-variate phenotype and kinship

#### Usage

```
calc_covs(
 pheno,
 kinship,
 X1pre = rep(1, nrow(kinship)),
 max\_iter = 1e+06,
 max\_prec = 1/1e+08,
 covariates = NULL
)
```
#### Arguments

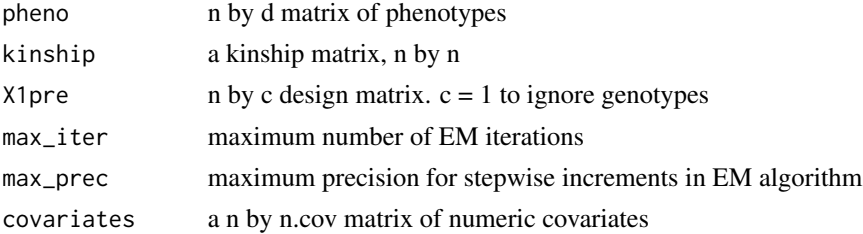

#### Value

a list with 2 named components, Vg and Ve. Each is a d by d covariance matrix.

#### Examples

```
calc\_covs(pheno = matrix(data = rnorm(100), nrow = 50, ncol = 2), kinship = diag(50))
```
calc\_invsqrt\_mat *Calculate matrix inverse square root for a covariance matrix*

#### Description

Calculate matrix inverse square root for a covariance matrix

#### Usage

calc\_invsqrt\_mat(A)

#### <span id="page-6-0"></span>calc\_lrt\_tib 7

#### Arguments

A covariance matrix

calc\_lrt\_tib *Calculate a likelihood ratio test statistic from the output of scan\_pvl()*

#### Description

Calculate a likelihood ratio test statistic from the output of scan\_pvl()

#### Usage

calc\_lrt\_tib(scan\_pvl\_out)

#### Arguments

scan\_pvl\_out outputted tibble from scan\_pvl

#### Value

a number, the (log) likelihood ratio test statistic

#### Examples

```
rep(paste0('Marker', 1:3), times = 3) -> marker1
rep(paste0('Marker', 1:3), each = 3) -> marker2
runif(9, -1, 0) -> ll
tibble::tibble(marker1, marker2, ll) -> scan_out
calc_lrt_tib(scan_out)
```
calc\_profile\_lods *Calculate profile lods for all traits*

#### Description

Calculate profile lods for all traits

#### Usage

```
calc_profile_lods(scan_pvl_out)
```
#### Arguments

scan\_pvl\_out tibble outputted from scan\_pvl

#### Value

a tibble with 3 columns, indicating 'marker identity, trace (pleiotropy or profile1, profile2, etc.), and value of the profile lod (base 10) for that trace at that marker.

<span id="page-7-0"></span>

#### Description

Calculate the phenotypes covariance matrix Sigma

#### Usage

```
calc_Sigma(Vg, Ve, kinship = NULL, n_mouse = nrow(kinship))
```
#### Arguments

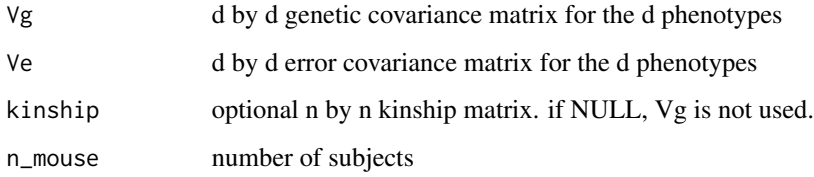

#### Value

dn by dn covariance matrix

calc\_sqrt\_mat *Calculate matrix square root for a covariance matrix*

#### Description

Calculate matrix square root for a covariance matrix

#### Usage

calc\_sqrt\_mat(A)

#### Arguments

A covariance matrix

<span id="page-8-0"></span>check\_identical *Check whether a vector, x, has all its entries equal to its first entry*

#### Description

Check whether a vector, x, has all its entries equal to its first entry

#### Usage

```
check_identical(x)
```
#### Arguments

x a vector

#### Value

a logical indicating whether all vector entries are the same

#### Examples

```
x \le -1:5check_identical(x)
y \leq rep(1, 5)check_identical(y)
```
check\_missingness *Check for missingness in phenotypes or covariates*

#### Description

We use 'is.finite' from base R to identify those subjects that have one or more missing values in 'input\_matrix'. We then return a character vector of subjects that have no missingness in 'input\_matrix'.

#### Usage

```
check_missingness(input_matrix)
```
#### Arguments

input\_matrix phenotypes or covariates matrix

#### Value

character vector of subjects that have no missingness

```
convert_to_scan1_output
```
*Convert 'scan\_multi\_oneqtl' output of 'qtl2::scan1' output*

#### Description

We convert output of 'scan\_multi\_oneqtl' into format outputted by 'qtl2::scan1'.

#### Usage

```
convert_to_scan1_output(sm_output, trait_name)
```
#### Arguments

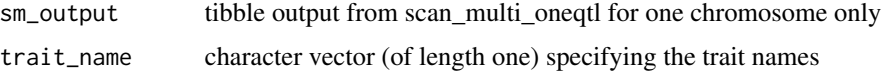

#### Value

object of class 'scan1'

#### Examples

```
# read data
iron <- qtl2::read_cross2(system.file("extdata", "iron.zip", package="qtl2"))
```

```
# insert pseudomarkers into map
map <- qtl2::insert_pseudomarkers(iron$gmap, step=1)
```

```
# calculate genotype probabilities
probs <- qtl2::calc_genoprob(iron, map, error_prob=0.002)
```

```
# grab phenotypes and covariates; ensure that covariates have names attribute
pheno <- iron$pheno
covar <- match(iron$covar$sex, c("f", "m")) # make numeric
names(covar) <- rownames(iron$covar)
Xcovar <- qtl2::get_x_covar(iron)
```

```
aprobs <- qtl2::genoprob_to_alleleprob(probs)
sm_out <- scan_multi_oneqtl(probs = aprobs, pheno = pheno)
sm_to_s1 <- convert_to_scan1_output(sm_out[[1]], trait_name = "tr1and2")
```

```
# 95% Bayes credible interval for QTL on chr 7, first phenotype
qtl2::bayes_int(sm_to_s1, map)
```
<span id="page-10-0"></span>find\_pleio\_peak\_tib *Find the marker index corresponding to the peak of the pleiotropy trace in a tibble where the last column contains log likelihood values and the first d columns contain marker ids*

#### **Description**

Find the marker index corresponding to the peak of the pleiotropy trace in a tibble where the last column contains log likelihood values and the first d columns contain marker ids

#### Usage

find\_pleio\_peak\_tib(tib, start\_snp)

#### Arguments

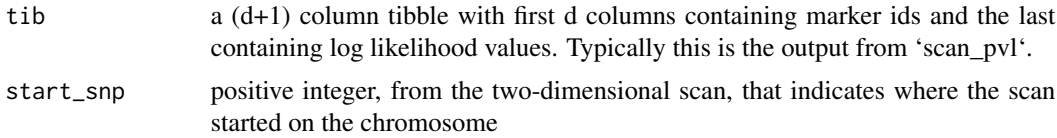

#### Value

positive integer indicating marker index for maximum value of log lik under pleiotropy

#### Examples

```
marker1 \leq rep(paste0('SNP', 1:3), times = 3)
marker2 <- rep(paste@('SNP', 1:3), each = 3)loglik \leftarrow runif(9, -5, 0)tibble::tibble(marker1, marker2, loglik) -> tib
find_pleio_peak_tib(tib, start_snp = 1)
```
fit1\_pvl *Fit a model for a specified d-tuple of markers*

#### Description

'fit1\_pvl' uses several functions in the package qtl2pleio to fit the linear mixed effects model for a single d-tuple of markers. Creation of 'fit1\_pvl' - from code that originally resided in 'scan\_pvl', enabled parallelization via the 'parallel' R package.

#### Usage

```
fit1_pvl(indices, start_snp, probs, addcovar, inv_S, S, pheno)
```
#### <span id="page-11-0"></span>Arguments

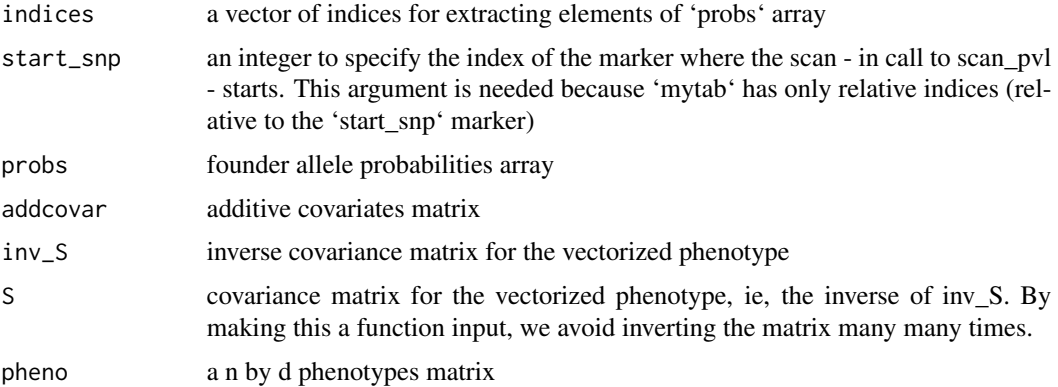

#### Value

a number, the log-likelihood for the specified model

#### Examples

```
n <- 50
pheno \leq matrix(rnorm(2 \neq n), ncol = 2)
Vg \leftarrow diag(2)Ve < - diag(2)Sigma <- calc_Sigma(Vg, Ve, diag(n))
Sigma_inv <- solve(Sigma)
probs \leq array(dim = c(n, 2, 5))
probs[, 1, ] <- rbinom(n * 5, size = 1, prob = 0.2)
probs[ , 2, ] <- 1 - probs[ , 1, ]
mytab <- prep_mytab(d_size = 2, n_snp = 5)
fit1_pvl(mytab[1, ], start_snp = 1,
probs = probs, addcovar = NULL, inv_S = Sigma_inv,
S = Sigma,
pheno = pheno
\mathcal{L}
```
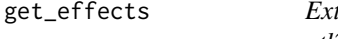

tract founder allele effects at a single marker from output of *qtl2::scan1coef*

#### Description

Extract founder allele effects at a single marker from output of qtl2::scan1coef

#### Usage

```
get_effects(marker_index, allele_effects_matrix, map, columns = 1:8)
```
#### <span id="page-12-0"></span>make\_id2keep 13

#### Arguments

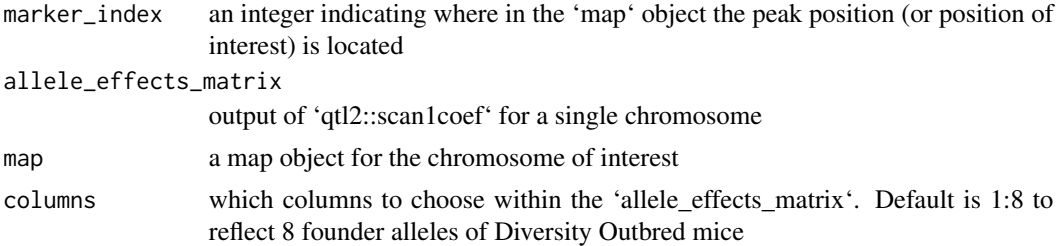

#### Value

a vector of 8 founder allele effects at a single marker

a vector of founder allele effects at a single marker

#### Examples

```
# set up allele effects matrix
ae \le matrix(dat = rnorm(100 \star 8), ncol = 8, nrow = 100)
ae[, 8] < - - rowsums(ae[, 1:7])colnames(ae) <- LETTERS[1:8]
rownames(ae) <- paste0(1, "_", 1:100)
# set up map
map < -1:100names(map) <- rownames(ae)
# call get_effects
get_effects(marker_index = 15, allele_effects_matrix = ae, map = map)
```
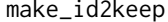

Identify shared subject ids among all inputs: covariates, allele proba*bilities array, kinship, and phenotypes*

#### Description

We consider only those inputs that are not NULL. We then use 'intersect' on pairs of inputs' rownames to identify those subjects are shared among all non-NULL inputs.

#### Usage

```
make_id2keep(probs, pheno, addcovar = NULL, kinship = NULL)
```
#### Arguments

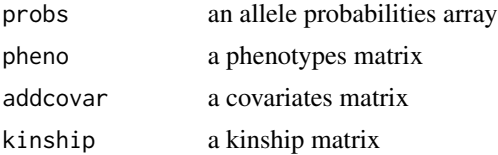

#### <span id="page-13-0"></span>Value

a character vector of subject IDs common to all (non-null) inputs

#### plot\_pvl *Plot tidied results of a pvl scan*

#### Description

Plot tidied results of a pvl scan

#### Usage

```
plot_pvl(
 dat,
 units = "Mb",palette = c("#999999", "#E69F00", "#56B4E9"),
  linetype = c("solid", "longdash", "dotted")
)
```
#### Arguments

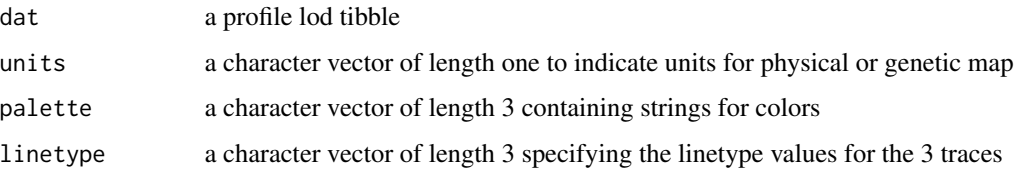

#### Value

a ggplot object with profile LODs

prep\_mytab *Prepare mytab object for use within scan\_pvl R code*

#### Description

Prepare mytab object for use within scan\_pvl R code

#### Usage

prep\_mytab(d\_size, n\_snp, pvl = TRUE)

#### <span id="page-14-0"></span>prep\_X\_list 15

#### Arguments

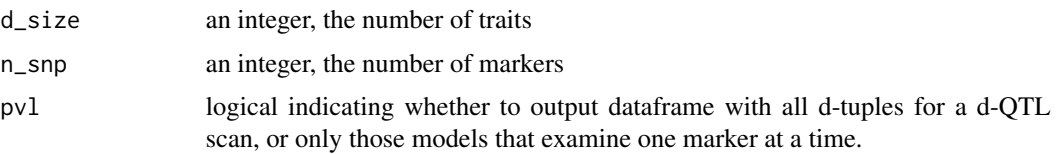

#### Value

a data.frame with  $d$ \_size + 1 columns and  $(n$ \_snp $)^d$ <sub>a</sub> size rows. Last column is NA and named loglik.

#### Examples

prep\_mytab(2, 10)

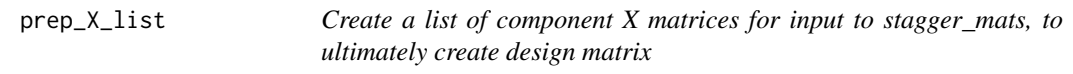

#### Description

Create a list of component X matrices for input to stagger\_mats, to ultimately create design matrix

#### Usage

prep\_X\_list(indices, start\_snp, probs, covariates)

#### Arguments

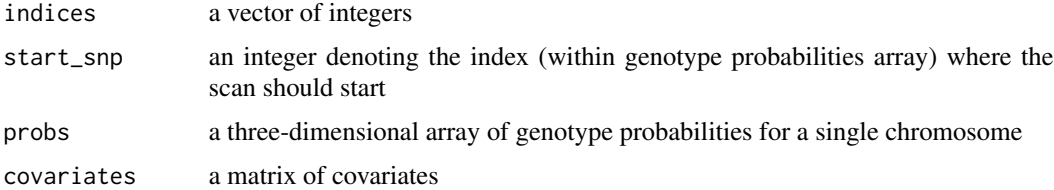

#### Value

a list of design matrices, ultimately useful when constructing the (multi-locus) design matrix

#### Examples

```
pp <- array(rbinom(n = 200, size = 1, prob = 0.5), dim = c(10, 2, 10))
prep_X_list(1:3, 1, probs = pp, covariates = NULL)
```
<span id="page-15-0"></span>

#### Description

Process inputs to scan functions

#### Usage

```
process_inputs(
 probs,
 pheno,
 addcovar,
 kinship,
 n_snp = dim(probs)[3],
 start_snp = 1,
 max\_iter = 10^4,max\_prec = 1/10^8)
```
#### Arguments

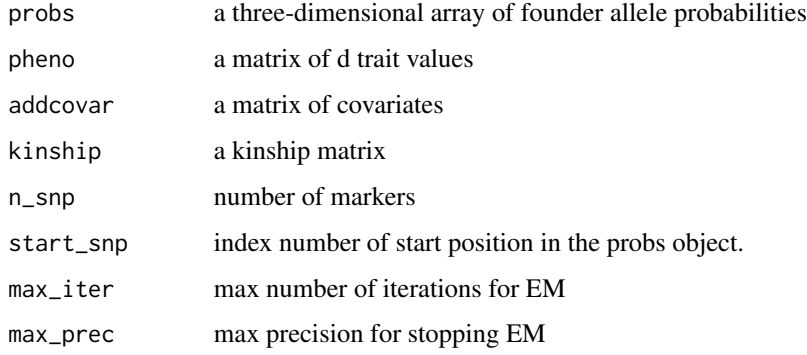

```
qtl2pleio qtl2pleio.
```
#### Description

Testing pleiotropy vs. separate QTL in multiparental populations

<span id="page-16-0"></span>

#### Description

Estimate allele effects matrix, B hat, with Rcpp functions

#### Usage

```
rcpp_calc_Bhat(X, Sigma_inv, Y)
```
#### Arguments

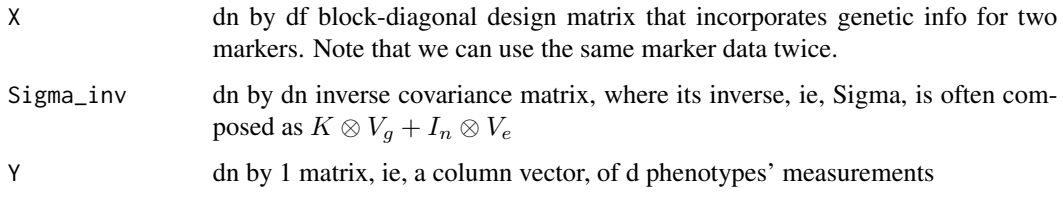

#### Value

a df by 1 matrix of GLS-estimated allele effects

#### Examples

```
X1 \leq -as.matrix(rbinom{n = 100, size = 1, prob = 1 / 2)}X <- gemma2::stagger_mats(X1, X1)
Sigma_inv <- diag(200)
Y \leftarrow runif(200)rcpp\_calc_Bhat(X = X, Sigma\_inv = Sigma\_inv, Y = Y)
```
rcpp\_calc\_Bhat2 *Estimate allele effects matrix, B hat, with Rcpp functions*

#### Description

Estimate allele effects matrix, B hat, with Rcpp functions

#### Usage

rcpp\_calc\_Bhat2(X, Y, Sigma\_inv)

#### <span id="page-17-0"></span>Arguments

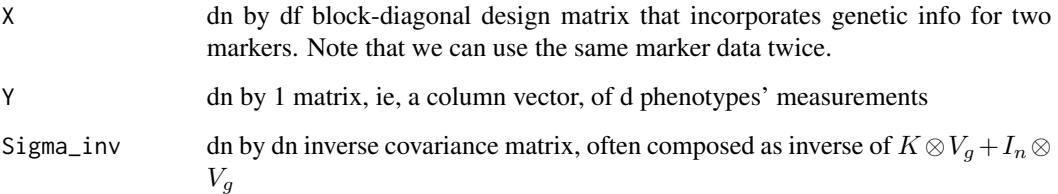

#### Value

a df by 1 matrix of GLS-estimated allele effects

#### Examples

```
X1 \le - as.matrix(rbinom(n = 100, size = 1, prob = 1 / 2))
X <- gemma2::stagger_mats(X1, X1)
Sigma_inv <- diag(200)
Y <- runif(200)
rcpp\_calc_Bhat2(X = X, Y = Y, Sigma\_inv = Sigma\_inv)
```
rcpp\_log\_dmvnorm2 *Calculate log likelihood for a multivariate normal*

#### Description

Calculate log likelihood for a multivariate normal

#### Usage

```
rcpp_log_dmvnorm2(inv_S, mu, x, S)
```
#### Arguments

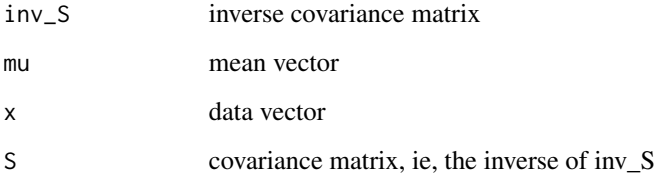

<span id="page-18-0"></span>scan\_multi\_onechr *Perform multivariate, one-QTL model fitting for markers on one chromosome*

#### Description

'scan\_multi\_onechr' calculates log likelihood for d-variate phenotype model fits. Inputted parameter 'start\_snp' indicates where in the 'probs' object to start the scan.

#### Usage

```
scan_multi_onechr(
 probs,
 pheno,
 kinship = NULL,
 addcovar = NULL,
 start_snp = 1,
 n_snp = dim(probs)[3],
 max_iter = 10000,
 max\_prec = 1/1e+08,
 cores = 1)
```
#### Arguments

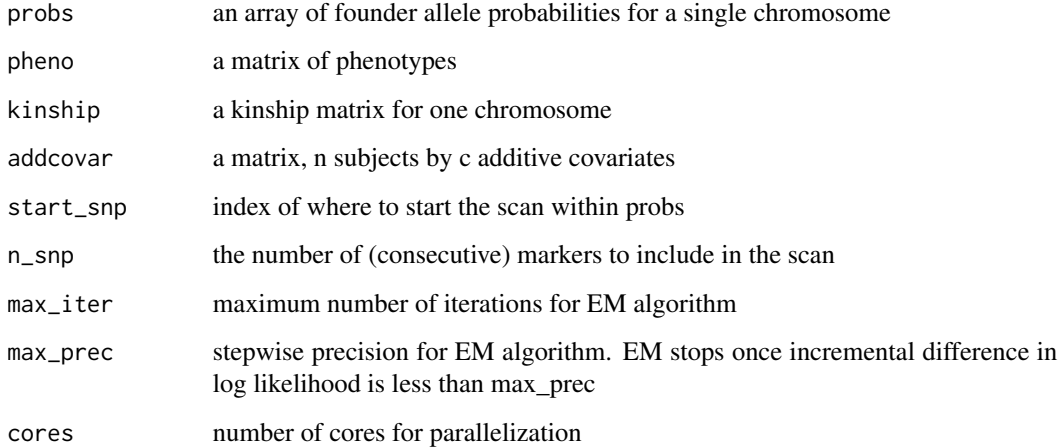

#### Value

a tibble with  $d + 1$  columns. First d columns indicate the genetic data (by listing the marker ids) used in the design matrix; last is log10 likelihood

#### <span id="page-19-0"></span>References

Knott SA, Haley CS (2000) Multitrait least squares for quantitative trait loci detection. Genetics 156: 899–911.

Jiang C, Zeng ZB (1995) Multiple trait analysis of genetic mapping for quantitative trait loci. Genetics 140: 1111-1127.

Zhou X, Stephens M (2014) Efficient multivariate linear mixed model algorithms for genome-wide association studies. Nature methods 11:407-409.

Broman KW, Gatti DM, Simecek P, Furlotte NA, Prins P, Sen S, Yandell BS, Churchill GA (2019) R/qtl2: software for mapping quantitative trait loci with high-dimensional data and multi-parent populations. GENETICS https://www.genetics.org/content/211/2/495.

#### Examples

```
# read data
n < -50pheno \leq matrix(rnorm(2 \star n), ncol = 2)
rownames(pheno) <- paste0("s", 1:n)
colnames(pheno) <- paste0("tr", 1:2)
probs \leq array(dim = c(n, 2, 5))
probs[, 1, ] <- rbinom(n * 5, size = 1, prob = 0.2)
probs[ , 2, ] \leftarrow 1 - probs[ , 1, ]rownames(probs) <- paste0("s", 1:n)
colnames(probs) <- LETTERS[1:2]
dimnames(probs)[[3]] <- paste0("m", 1:5)
scan_multi_onechr(probs = probs, pheno = pheno, kinship = NULL, cores = 1)
```
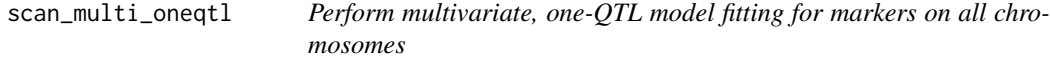

#### **Description**

The function first discards individuals with one or more missing phenotypes or missing covariates. It then infers variance components, Vg and Ve. Both Vg and Ve are d by d covariance matrices. It uses an expectation maximization algorithm, as implemented in the 'gemma2' R package. 'gemma2' R package is an R implementation of the GEMMA algorithm for multivariate variance component estimation (Zhou & Stephens 2014 Nature methods). Note that variance components are fitted on a model that uses the d-variate phenotype but contains no genetic information. This model does, however, use the specified covariates (after dropping dependent columns in the covariates matrix). These inferred covariance matrices,  $\hat{V}_q$  and  $\hat{V}_e$ , are then used in subsequent model fitting via generalized least squares. Generalized least squares model fitting is applied to every marker on every chromosome. For a single marker, we fit the model:

$$
vec(Y) = Xvec(B) + vec(G) + vec(E)
$$

where

$$
G \sim MN(0, K, \hat{Vg})
$$

and

$$
E \sim MN(0, I, \hat{Ve})
$$

where  $MN$  denotes the matrix-variate normal distribution with three parameters: mean matrix, covariance among rows, and covariance among columns. vec denotes the vectorization operation, ie, stacking by columns.  $K$  is a kinship matrix, typically calculated by leave-one-chromosome-out methods.  $Y$  is the n by d phenotypes matrix.  $X$  is a block-diagonal nd by fd matrix consisting of d blocks each of dimension n by f. Each n by f block (on the diagonal) contains a matrix of founder allele probabilities for the n subjects at a single marker. The off-diagonal blocks have only zero entries. The log-likelihood is returned for each model. The outputted object is a tibble with  $d + 1$ columns. The first d columns specify the markers used in the corresponding model fit, while the last column specifies the log-likelihood value at that d-tuple of markers.

#### Usage

```
scan_multi_oneqtl(
 probs_list,
 pheno,
 kinship_list = NULL,
  addcovar = NULL,cores = 1)
```
#### Arguments

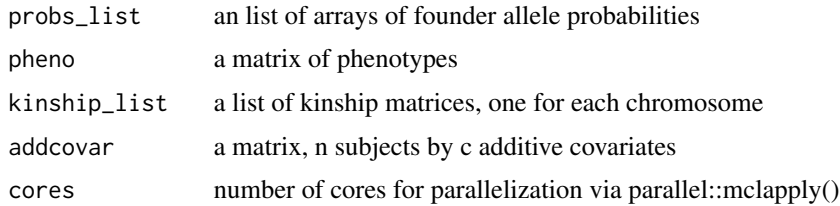

#### Value

a tibble with  $d + 1$  columns. First d columns indicate the genetic data (by listing the marker ids) used in the design matrix; last is log10 likelihood

#### References

Knott SA, Haley CS (2000) Multitrait least squares for quantitative trait loci detection. Genetics 156: 899–911.

Jiang C, Zeng ZB (1995) Multiple trait analysis of genetic mapping for quantitative trait loci. Genetics 140: 1111-1127.

Zhou X, Stephens M (2014) Efficient multivariate linear mixed model algorithms for genome-wide association studies. Nature methods 11:407-409.

Broman KW, Gatti DM, Simecek P, Furlotte NA, Prins P, Sen S, Yandell BS, Churchill GA (2019) R/qtl2: software for mapping quantitative trait loci with high-dimensional data and multi-parent populations. GENETICS https://www.genetics.org/content/211/2/495.

#### Examples

```
# read data
n < -50pheno \leq matrix(rnorm(2 \neq n), ncol = 2)
rownames(pheno) <- paste0("s", 1:n)
colnames(pheno) <- paste0("tr", 1:2)
probs \leq array(dim = c(n, 2, 5))
probs[, 1, ] <- rbinom(n * 5, size = 1, prob = 0.2)
probs[, 2, ] <- 1 - probs[, 1, ]
rownames(probs) <- paste0("s", 1:n)
colnames(probs) <- LETTERS[1:2]
dimnames(probs)[[3]] <- paste0("m", 1:5)
scan_multi_oneqtl(probs_list = list(probs, probs), pheno = pheno, cores = 1)
```

```
scan_multi_oneqtl_perm
```
*Permute the phenotypes matrix and then scan the genome. Record the genomewide greatest LOD score for each permuted data set.*

#### Description

Permute the phenotypes matrix and then scan the genome. Record the genomewide greatest LOD score for each permuted data set.

#### Usage

```
scan_multi_oneqtl_perm(
 probs_list,
 pheno,
 kinship_list = NULL,
 addcovar = NULL,
 n\_perm = 1,
  cores = 1\lambda
```
Arguments

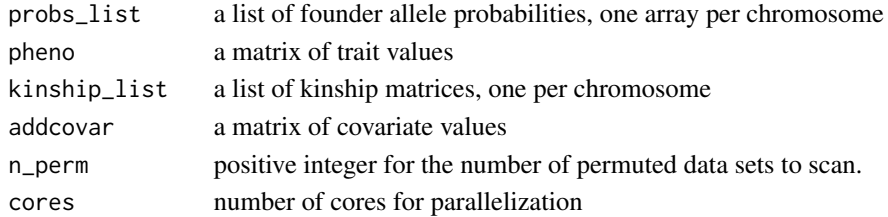

#### Value

a vector of 'n\_perm' max lod statistics

<span id="page-21-0"></span>

<span id="page-22-0"></span>scan\_pvl *Perform model fitting for all ordered pairs of markers in a genomic region of interest*

#### Description

'scan\_pvl' calculates log likelihood for d-variate phenotype model fits. Inputted parameter 'start\_snp' indicates where in the 'probs' object to start the scan.

#### Usage

```
scan_pvl(
  probs,
 pheno,
 kinship = NULL,
  addcovar = NULL,
  start\_snp = 1,
  n_snp,
 max_iter = 10000,
 max\_prec = 1/1e+08,
  cores = 1)
```
#### Arguments

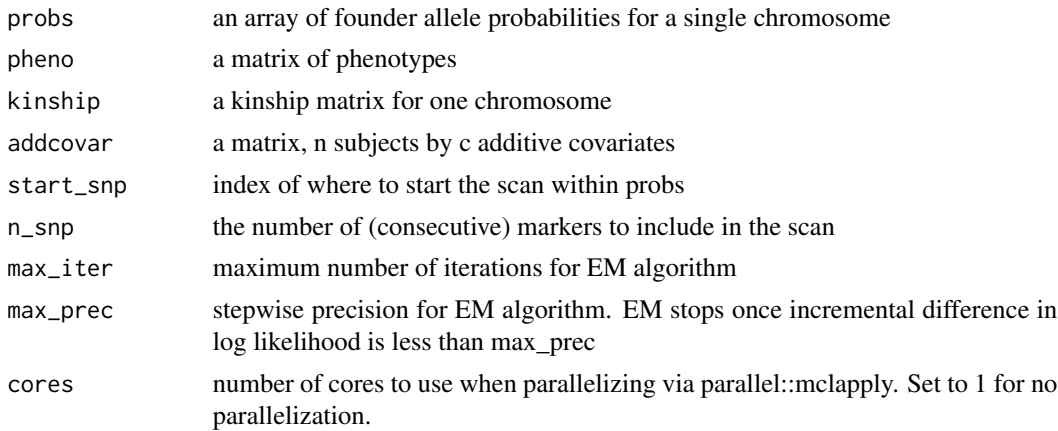

#### Details

The function first discards individuals with one or more missing phenotypes or missing covariates. It then infers variance components, Vg and Ve. Both Vg and Ve are d by d covariance matrices. It uses an expectation maximization algorithm, as implemented in the 'gemma2' R package. 'gemma2' R package is an R implementation of the GEMMA algorithm for multivariate variance component estimation (Zhou & Stephens 2014 Nature methods). Note that variance components are fitted on a model that uses the d-variate phenotype but contains no genetic information. This model does, however, use the specified covariates (after dropping dependent columns in the covariates matrix). These inferred covariance matrices,  $\hat{V}_q$  and  $\hat{V}_q$ , are then used in subsequent model fitting via generalized least squares. Generalized least squares model fitting is applied to every d-tuple of markers within the specified genomic region for 'scan\_pvl'. For a single d-tuple of markers, we fit the model:

$$
vec(Y) = Xvec(B) + vec(G) + vec(E)
$$

 $G \sim MN(0, K, \hat{Vq})$ 

where

and

 $E \sim MN(0, I, \hat{Ve})$ 

where  $MN$  denotes the matrix-variate normal distribution with three parameters: mean matrix, covariance among rows, and covariance among columns. vec denotes the vectorization operation, ie, stacking by columns.  $K$  is a kinship matrix, typically calculated by leave-one-chromosome-out methods.  $Y$  is the n by d phenotypes matrix.  $X$  is a block-diagonal nd by fd matrix consisting of d blocks each of dimension n by f. Each n by f block (on the diagonal) contains a matrix of founder allele probabilities for the n subjects at a single marker. The off-diagonal blocks have only zero entries. The log-likelihood is returned for each model. The outputted object is a tibble with  $d + 1$ columns. The first d columns specify the markers used in the corresponding model fit, while the last column specifies the log-likelihood value at that d-tuple of markers.

#### Value

a tibble with  $d + 1$  columns. First d columns indicate the genetic data (by listing the marker ids) used in the design matrix; last is log10 likelihood

#### References

Knott SA, Haley CS (2000) Multitrait least squares for quantitative trait loci detection. Genetics 156: 899–911.

Jiang C, Zeng ZB (1995) Multiple trait analysis of genetic mapping for quantitative trait loci. Genetics 140: 1111-1127.

Zhou X, Stephens M (2014) Efficient multivariate linear mixed model algorithms for genome-wide association studies. Nature methods 11:407-409.

Broman KW, Gatti DM, Simecek P, Furlotte NA, Prins P, Sen S, Yandell BS, Churchill GA (2019) R/qtl2: software for mapping quantitative trait loci with high-dimensional data and multi-parent populations. GENETICS https://www.genetics.org/content/211/2/495.

#### Examples

```
# read data
n <- 50
pheno \leq matrix(rnorm(2 \neq n), ncol = 2)
rownames(pheno) <- paste0("s", 1:n)
colnames(pheno) <- paste0("tr", 1:2)
probs \leq array(dim = c(n, 2, 5))
probs[, 1, \le - rbinom(n * 5, size = 1, prob = 0.2)
probs[, 2, ] <- 1 - probs[, 1, ]
rownames(probs) <- paste0("s", 1:n)
```
#### <span id="page-24-0"></span> $\sin 1$  25

```
colnames(probs) <- LETTERS[1:2]
dimnames(probs)[[3]] <- paste0("m", 1:5)
scan_pvl(probs = probs, pheno = pheno, kinship = NULL,
start_snp = 1, n_snp = 5, cores = 1)
```
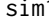

sim1 *Simulate a single multivariate data set consisting of n subjects and d phenotypes for each*

#### Description

Simulate a single multivariate data set consisting of n subjects and d phenotypes for each

#### Usage

sim1(X, B, Sigma)

#### Arguments

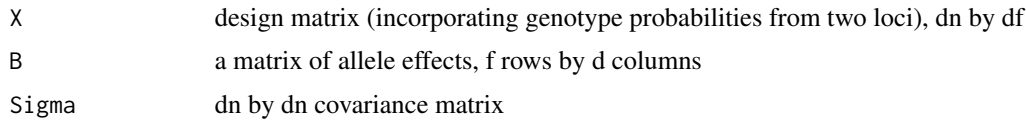

#### Value

a vector of length dn. The first n entries are for trait 1, the second n for trait 2, etc.

#### Examples

```
n_mouse <- 20
geno \le rbinom(n = n_mouse, size = 1, prob = 1 / 2)
X <- gemma2::stagger_mats(geno, geno)
B \le - matrix(c(1, 2), ncol = 2, nrow = 1)
sim1(X, B, Sigma = diag(2 * n_mouse))
```
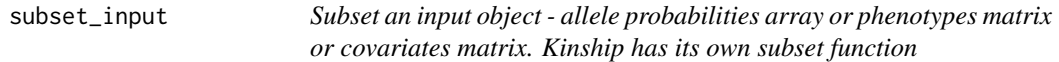

#### Description

An inputted matrix or 3-dimensional array is first subsetted - by rownames - to remove those subjects who are not in 'id2keep'. After that, the object's rows are ordered to match the ordering of subject ids in the vector 'id2keep'. This (possibly reordered) object is returned.

#### Usage

```
subset_input(input, id2keep)
```
#### Arguments

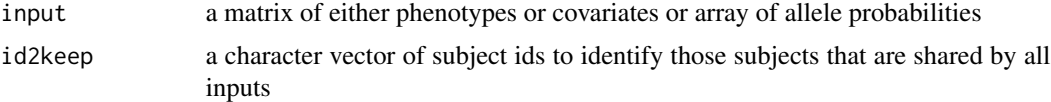

#### Value

an object resulting from subsetting of 'input'. Its rows are ordered per 'id2keep'

#### Examples

```
# define s_id
s_id <- paste0("s", 1:10)
# set up input matrix
foo \le matrix(data = rnorm(10 \star 3), nrow = 10, ncol = 3)
rownames(foo) <- s_id
subset_input(input = foo, id2keep = s_id)
```
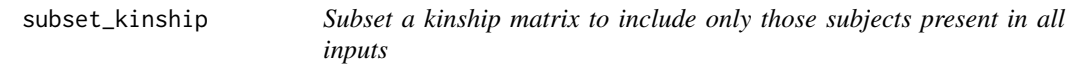

#### Description

Since a kinship matrix has subject ids in both rownames and colnames, so we need to remove rows and columns according to names in 'id2keep'. We first remove rows and columns of subjects that are not in 'id2keep'. We then order rows and columns of the resulting matrix by the ordering in 'id2keep'.

#### Usage

```
subset_kinship(kinship, id2keep)
```
#### Arguments

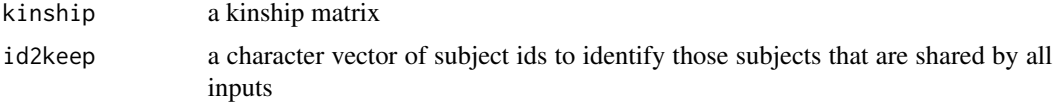

<span id="page-25-0"></span>

# <span id="page-26-0"></span>Index

∗ profile lod tibble functions add\_pmap, [2](#page-1-0) add\_pmap, [2](#page-1-0) boot\_pvl, [3](#page-2-0) calc\_Bhat, [5](#page-4-0) calc\_covs, [6](#page-5-0) calc\_invsqrt\_mat, [6](#page-5-0) calc\_lrt\_tib, [7](#page-6-0) calc\_profile\_lods, [7](#page-6-0) calc\_Sigma, [8](#page-7-0) calc\_sqrt\_mat, [8](#page-7-0) check\_identical, [9](#page-8-0) check\_missingness, [9](#page-8-0) convert\_to\_scan1\_output, [10](#page-9-0) find\_pleio\_peak\_tib, [11](#page-10-0) fit1\_pvl, [11](#page-10-0) get\_effects, [12](#page-11-0) make\_id2keep, [13](#page-12-0) plot\_pvl, [14](#page-13-0) prep\_mytab, [14](#page-13-0) prep\_X\_list, [15](#page-14-0) process\_inputs, [16](#page-15-0) qtl2pleio, [16](#page-15-0) rcpp\_calc\_Bhat, [17](#page-16-0) rcpp\_calc\_Bhat2, [17](#page-16-0) rcpp\_log\_dmvnorm2, [18](#page-17-0) scan\_multi\_onechr, [19](#page-18-0) scan\_multi\_oneqtl, [20](#page-19-0) scan\_multi\_oneqtl\_perm, [22](#page-21-0) scan\_pvl, [23](#page-22-0) sim1, [25](#page-24-0) subset\_input, [25](#page-24-0) subset\_kinship, [26](#page-25-0)